# Understand Understand www.jpc.rocks Vol 1. Issue 3. November 2023

# Paathshala Sports Photography

### Coming to Terms With Photography

Dinesh Khanna Artisan Showcase

Rajesh Dhar

# Post Mastering Processing Lightroom

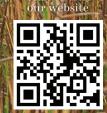

jaipurphotographersclub

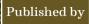

Workshop

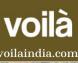

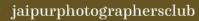

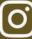

# CUSTOMIZED EYE CARE FOR A BETTER QUALITY OF LIFE

World-class comprehensive eye care services ranging from pediatric to cataract surgery, with a passion to provide unmatched results everytime.

Jaipur • Ahmedabad

REH | RAGHUDEEP EYE HOSPITAL

MANAGED BY JAIPUR HOSPITAL & EYE CENTRE

Globally awarded team of doctors
Science driven approach
Latest diagnostic and surgical technology

CATARACT CLINIC | REFRACTIVE & CORNEA CLINIC | GLAUCOMA CLINIC RETINA CLINIC | PEDIATRICS CLINIC | LOW VISION CLINIC | DRY EYE CLINIC OPTICAL SERVICES | ANESTHESIOLOGY SERVICES

Brij Vihar, A-16, Shanti Path, Tilak Nagar, Jaipur - 302 004, India P: +91 141 404 3901, +91 702 375 4444

Email: contact@raghudeepeyehospital.com

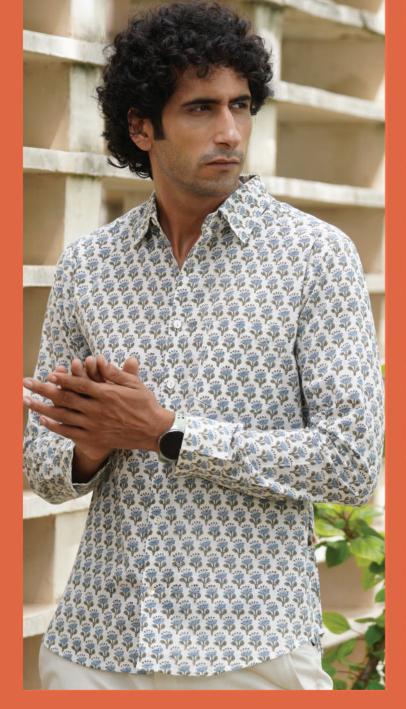

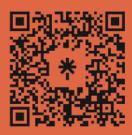

Scan for more Information

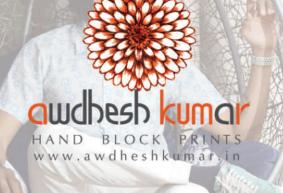

# Available at www.awdheshkumar.in

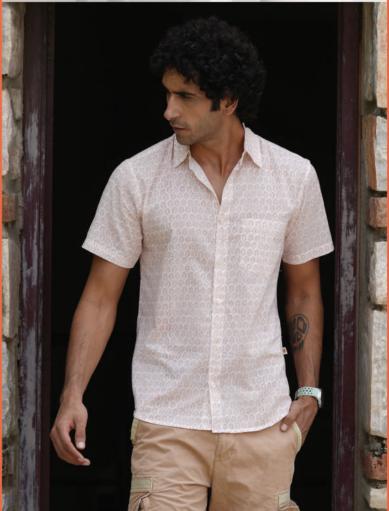

# **President Award in Hand Block Printing**

Near Sanganer Flyover, towards Sanganer info.awdheshkumar@gmail.com & 8769357552, 0141-2790968

### Editor's Note

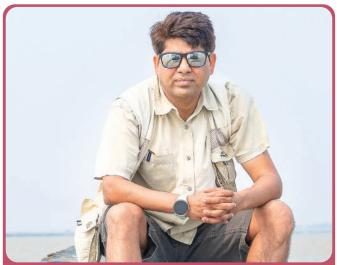

With immense joy, we present the third issue of JPC Magazine, a canvas that unfolds the kaleidoscope of visual narratives. Your love and contributions in the first two editions have been our guiding light, and we are thrilled to continue this journey with you.

Within these pages, discover a mosaic of perspectives and creativity captured by our talented members. Their passion has turned each image into a compelling story, making this issue a celebration of the art we hold dear.

As we express our gratitude, I extend an invitation to the JPC 11th Annual Photo Exhibition at Jawahar Kala Kendra, Jaipur from 21st to 24th Dec'23. Join us as over 200 curated photographs, a collective vision shaped by an esteemed jury, adorn the walls, bringing the spirit of JPC to life.

Cheers to the love of photography! With gratitude,

And Klubam

Anil Khubani Founder and Editor JPC Magazine

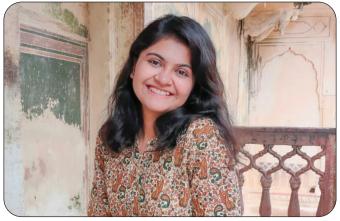

Purvi Khemani Assistant Editor

### Our Team

Design, Website & Social Media Voila | Mehul Jain, Shrikant Raha, Pradhyumn Singh www.voilaindia.com

Cover Photo: Greater One-Horned Rhinoceros, Assam

Contributors

Vimal Parmar Amit Kanwar Shreesh Sahu Rajesh Dhar Hemant Sharma Dinesh Khanna Shouvik Datta Saurabh Sirohiya Ajay Nair

Website www.jpc.rocks

Editorial Office 4-Da-5, Jawahar Nagar, Jaipur 302004

### Advisors

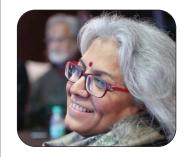

Dharmendar Kanwar International Travel Writer Instagram- deekanwar

Dinesh Khanna Freelance Photographer Instagram- onlydineshkhanna

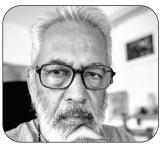

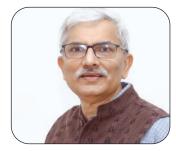

Vimal Parmar Independent Marketing Consultant Instagram- vimalparmar

#### JPC Magazine is published & promoted by VOILA, Jaipur

f jaipurphotographersclub

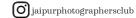

# Contents

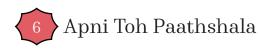

Guest Article

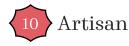

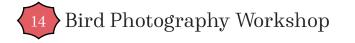

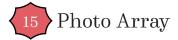

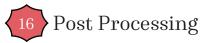

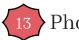

Photographer's Profile

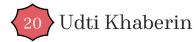

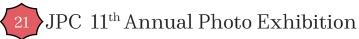

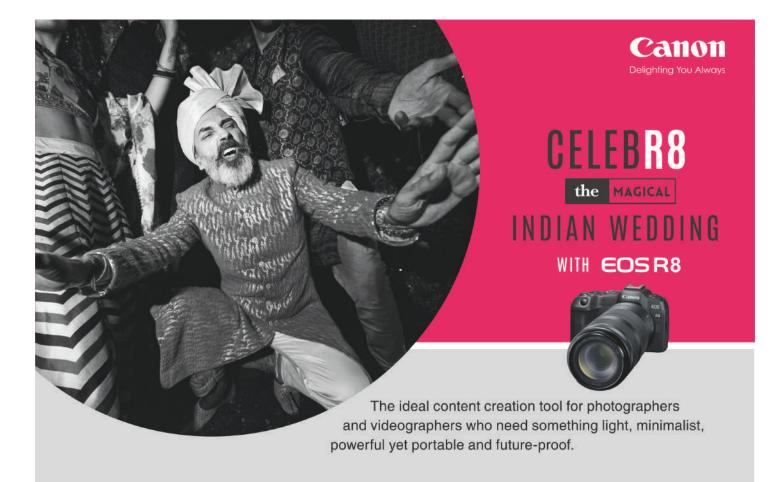

# Apni Toh Paathshala

# The Art of Sports Photography A Comprehensive Guide

#### Introduction

Sports photography is all about seizing the fervor, intensity, and raw emotions of athletes in the midst of their athletic endeavours. It is about preserving instances of victory, defeat, and the unyielding commitment that characterises the world of sports. Whether it is the grace of a gymnast, the power of a sprinter, or the strategy of a chess player, sports photography covers a broad spectrum of disciplines and moments.

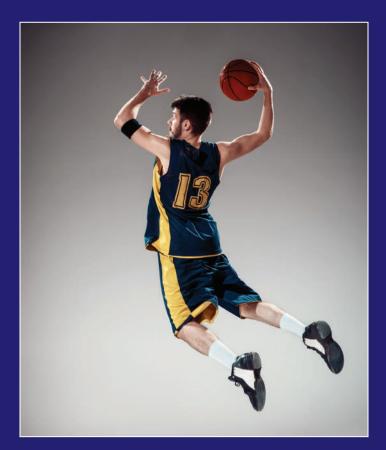

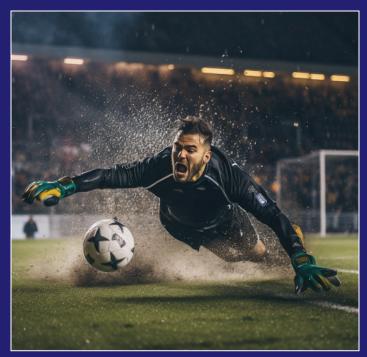

The Essence of Sports Photography

Sports photography is all about seizing the fervor, intensity, and raw emotions of athletes in the midst of their athletic endeavors. It is about preserving instances of victory, defeat, and the unyielding commitment that characterizes the world of sports. Whether it is the grace of a gymnast, the power of a sprinter, or the strategy of a chess player, sports photography covers a broad spectrum of disciplines and moments.

#### **Gear and Preparation**

#### 1. Camera and Lens Selection

A DSLR or mirrorless camera equipped with swift autofocus capabilities is imperative. Opt for a camera with a high frames-per-second (fps) rate to capture rapid sequences. Telephoto lenses (70-200mm or 300mm) are ideal for capturing distant action, while wide-angle lenses (16-35mm) can provide captivating shots from close proximity. Investing in high quality, fast lenses with wide apertures (e.g., f/2.8) is recommended, especially for low-light conditions.

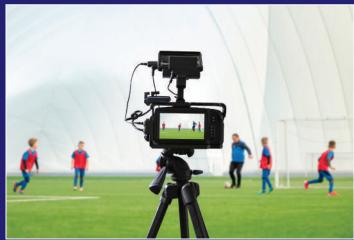

#### 2. High-Speed Memory Cards

Sports photography often generates a large volume of images in a short span. Therefore, it is essential to utilise high-speed memory cards with ample storage to prevent missing critical moments due to slow write speeds.

#### 3. Sturdy Tripod or Monopod

Stability is paramount when capturing action shots. Employ a tripod equipped with a gimbal head for panning or a monopod to mitigate camera shake.

#### 4. Sports Knowledge

Comprehending the sport you are photographing is crucial for anticipating the action and capturing pivotal moments. Familiarise yourself with the rules, player positions, and the flow of the game to be prepared for the decisive moments.

#### 5. Positioning

Advance scouting of the venue is necessary to identify optimal vantage points and angles for your shots. Position yourself strategically in alignment with the sport's dynamics to enhance your chances of capturing remarkable images.

#### **Camera Settings**

#### 1. Shutter Speed

To freeze fast-paced action, utilise a high shutter

speed (1/1000s or faster). Experiment to strike a balance between immobilising motion and incorporating just enough blur to convey a sense of speed. A high shutter speed is indispensable for capturing precise moments such as a basketball player's jump at its pinnacle.

#### 2. Aperture

Opt for a wide aperture (f/2.8 to f/4) to facilitate fast shutter speeds and create beautifully blurred backgrounds. However, be flexible and adjust the aperture as needed to attain the desired depth of field for each specific shot.

#### 3. ISO

Elevate your ISO settings (400-800) to sustain quick shutter speeds in low-light environments. Exercise discretion to prevent excessive noise while adapting the ISO to the lighting conditions.

#### 4. Burst Mode

Configure your camera to continuous shooting mode, enabling you to capture sequences of rapid action. This feature is invaluable when photographing sports characterised by unpredictable movement, such as martial arts or gymnastics.

#### 5. Autofocus

Employ continuous autofocus with predictive tracking to ensure moving subjects remain sharp. Different sports necessitate varying focus settings, so practice and make adjustments accordingly. For example, swift-action sports like track and field may require distinct focus settings compared to more leisurely sports like golf.

#### Composition

#### 1. Rule of Thirds

Adhere to the rule of thirds to craft well-balanced compositions. Position the subject off-center to infuse dynamism into your image, leaving space for the subject's movement within the frame. This technique accommodates a variety of situations, whether you are capturing a soccer goal or a climber scaling a rock face.

#### 2. Leading Lines

Utilise natural lines within the sports arena to guide the viewer's eye toward the action. Leading lines serve to convey motion and depth within the image. These lines can be found on tracks, courts, or fields, and can emphasise the velocity of a sprinter or direct attention to a player's trajectory on a <u>basketb</u>all court.

#### **3. Capturing Emotion**

Incorporate emotional moments into your shots, such as the expressions of joy, determination, or frustration displayed by athletes. These emotional photographs can be as potent as action shots, effectively conveying the essence of a sports event, whether it is the elation of victory or the desolation of defeat.

#### Shooting

#### 1. Anticipate the Action

Acquaint yourself with the rhythms of the sport and foresee critical moments to capture the most impactful images. Being in the right place at the right time is pivotal. For example, in a tennis match, anticipate the powerful serve or a pivotal volley that can be game changing.

#### 2. Continuous Autofocus

Deploy continuous autofocus to maintain sharpness on moving subjects. This is particularly important as sports often entail rapid changes in distance and direction. Different sports will demand adaptive focus settings, so be prepared to fine-tune your approach for each scenario.

#### 3. Panning

The art of panning is a technique used to convey a sense of speed and action while keeping the subject sharp and the

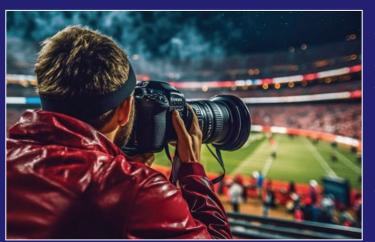

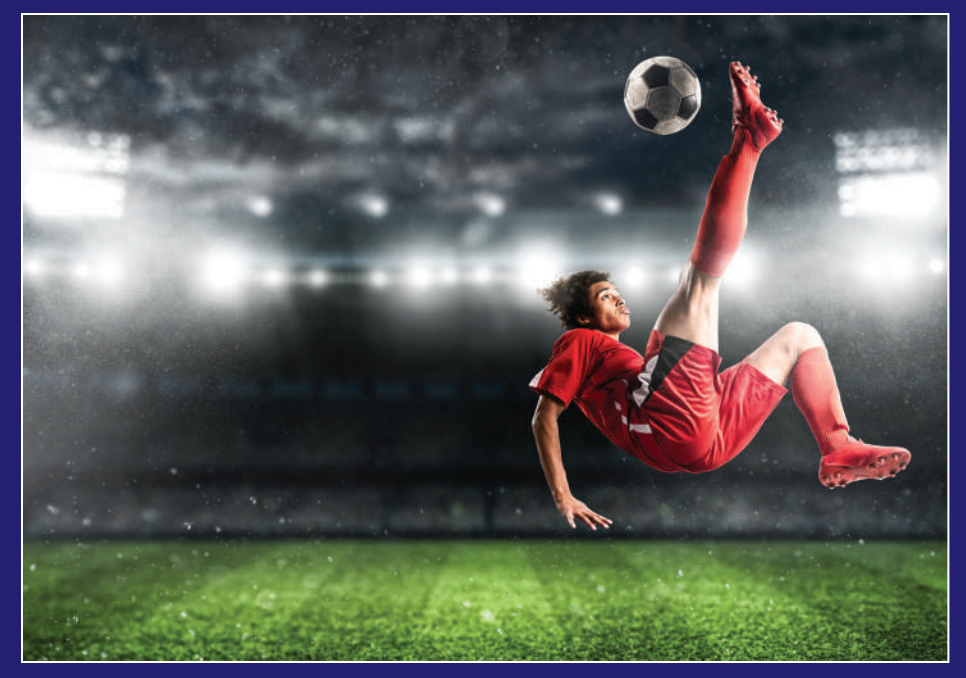

background blurred. Practice this skill to perfection, and employ it to capture the dynamic motion of sports such as cycling, running, or racing.

#### 4. Practice and Patience

Mastery in sports photography hinges on precise timing. Do not be disheartened by missed shots, as even professionals encounter such instances. Persistence and continuous practice are essential for improving your timing and anticipatory skills.

#### **Post-Processing**

#### 1. Cull and Organise

Following a photoshoot, sift through your images and select the finest ones. Organise these selections into folders for efficient access and to streamline your workflow. Eliminate any unusable shots to conserve storage space and simplify your selection process.

#### 2. Colour Correction

Adjust colours, exposure, and contrast using post-processing software, such as Adobe Lightroom, to render your images vibrant and visually appealing. Pay particular attention to skin tones, as they can be challenging in sports photography. Tweak the colour palette to match team uniforms or to reflect the mood of the event.

#### 3. Crop and Straighten

Crop and straighten images as necessary to enhance composition. Concentrate on the subject while eliminating background distractions. Straightening can rectify minor tilts that may arise during the fast-paced shooting.

#### 4. Sharpening

Implement sharpening to enhance details and make the subject stand out. Exercise prudence in adjusting sharpening

settings to avoid overdoing it, which can yield an unnatural appearance. Sharpening plays a crucial role in highlighting intricate details within sports equipment, athletes' attire, or facial expressions.

#### **Editing Process**

The culmination of sports photography involves the editing process. After sorting and organising your images, it is time to refine them during post-production. Editing software like Adobe Lightroom or Photoshop serves as a valuable tool for this phase.

Fine-tune colours, exposure, and contrast to bestow vibrancy upon your images and enhance their visual appeal. Crop and straighten as needed to optimise composition, and apply sharpening to accentuate details and emphasise the subject. The objective during the editing process

is to introduce subtle enhancements without distorting the authenticity of the moment captured during the game.

In conclusion, sports photography is an exhilarating journey that marries technical proficiency, sports expertise, and artistic sensibility. This craft allows you to encapsulate moments of passion, action, and human triumph. By comprehending your equipment, mastering camera settings, and honing the ability to anticipate key moments, you can create captivating sports images that narrate compelling stories.

So, seize your camera, equip yourself, and venture to the next sports event with the self-assurance to immortalize the riveting moments that epitomise the world of sports. Your expedition into sports photography is only just beginning.

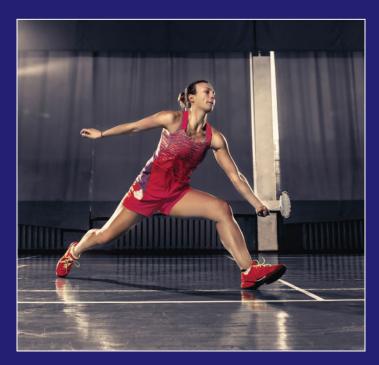

### **Guest Article**

Dinesh Khanna, a seasoned freelance photographer with over 30 years of experience, boasts a diverse portfolio spanning commercial and personal projects. He specialises in capturing food, people, and interiors for advertising and corporate clients, while also engaging in visual documentation for NGOs. His personal work has been celebrated in acclaimed books such as 'Bazaar' and 'Living Faith.' Notably, he recently collaborated on projects commissioned by the Rashtrapati Bhawan and Sahapedia, producing books like "Right of the Line – The President's Bodyguard" and "Life in Rashtrapati Bhawan."

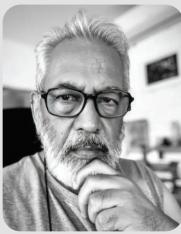

Dinesh Khanna (Gurugram) Instagram: onlydineshkhanna

Dinesh's work has been exhibited in solo and group shows worldwide, from Delhi to New York. Additionally, he is a Managing Trustee of Nazar Foundation, a Co-founder of the Delhi Photo Festival, a Photography Curator for the Serendipity Arts Festival, and an Advisor for JPC Magazine. Dinesh has also shared his expertise by teaching Photography at institutions like Ashoka University, The One School in Goa, and MICA in Ahmedabad. He currently serves as a Director of the Dhrish Academy of Photography at the Museo Camera, conducts courses and workshops, and acts as a Visual Consultant with Sahapedia.

# Coming to terms with Photography

A series of photography terms by Dinesh Khanna

Having spent around five decades with Photography, more than three of them as a professional, I feel that it has not just been a way of life, but also my main form of expression.

However, while teaching the medium or speaking about my journey, 1 find that getting into lengthy explanations is rather

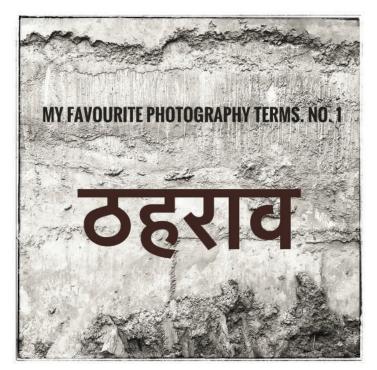

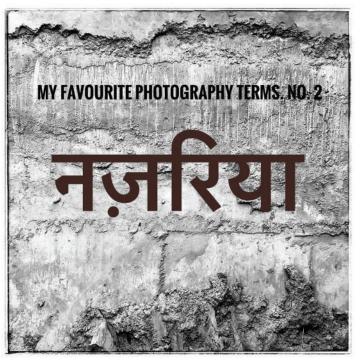

reductive, whereas there are certain words, which do a great job of explaining one's engagement. And, somehow, the words that come to mind are either in Hindi or Urdu. Not English. I do not know how to explain this. It just is. Nor am I going to explain the words. They just are.

JPC Magazine

# Earth, Water & Golden Fibre

Jute, India's golden fibre, thrives in West Bengal's Ganges delta, where farmers toil diligently. This poignant photo story captures their resilient spirit amidst adversity. In this impoverished region, these villagers work tirelessly, dedicating eight to ten hours daily to nurture their jute fields. The fertile delta, cradled by the Ganges, serves as their livelihood's cornerstone. Despite their arduous labour in mud and water, they persevere, embodying the essence of resilience.

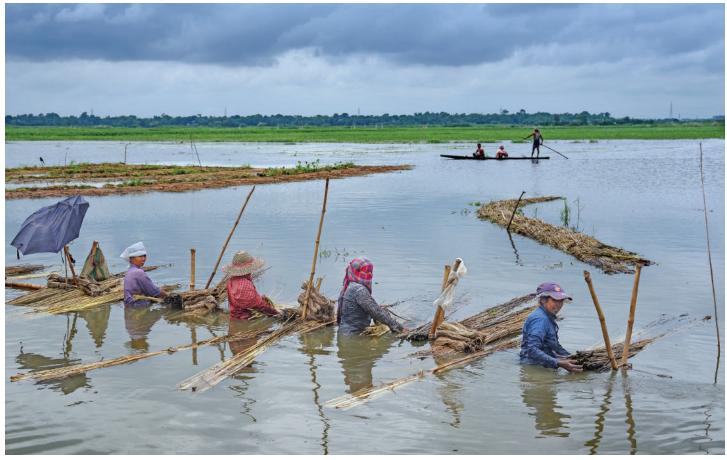

Jute processing in mud and water

Rajesh Dhar, (Kolkata) He is a bachelor of visual arts from the Government College of Art and Craft, Kolkata. He is a graphic designer by profession and a photographer by heart. His interest lies in focusing on people from different religions and diverse cultures. He is interested in capturing rural festivals and religious euphoria of the people who are celebrating the same across the country. He has been awarded in various international and national photography contests. His work has been showcased globally in prestigious exhibitions.

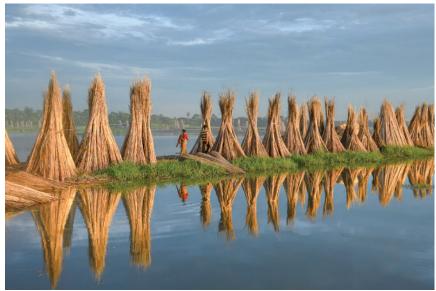

The golden path

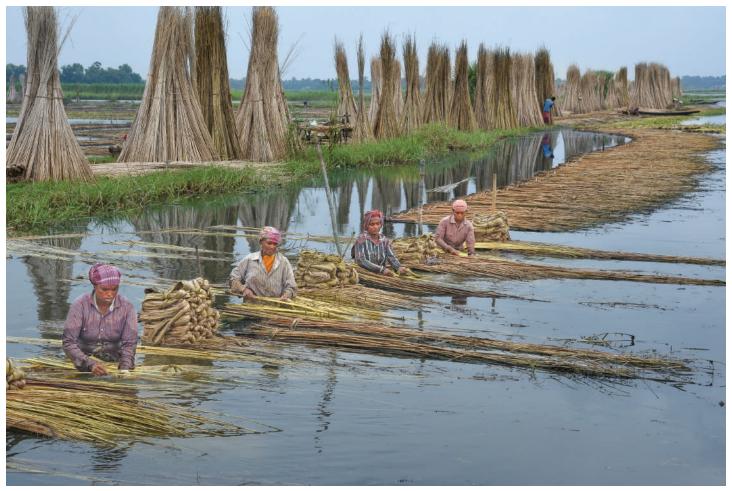

Daily life of farming hardship

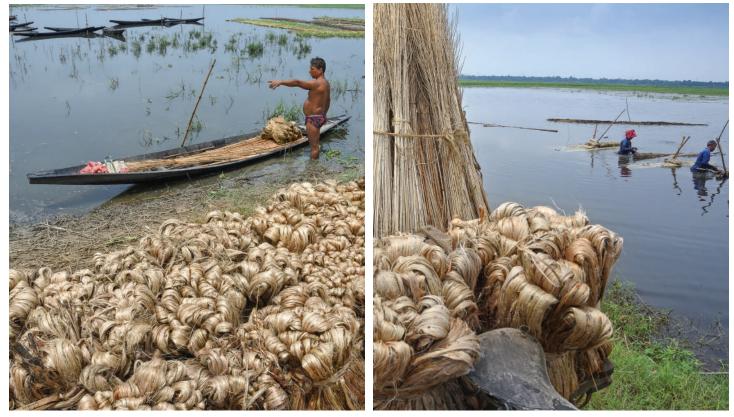

Farmer with his golden fibre

Extracting the golden fibre

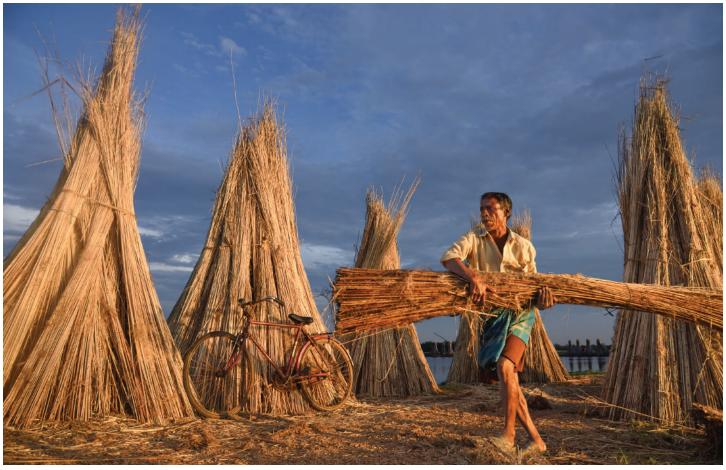

Farmer with the golden jute sticks

Ready for transportation

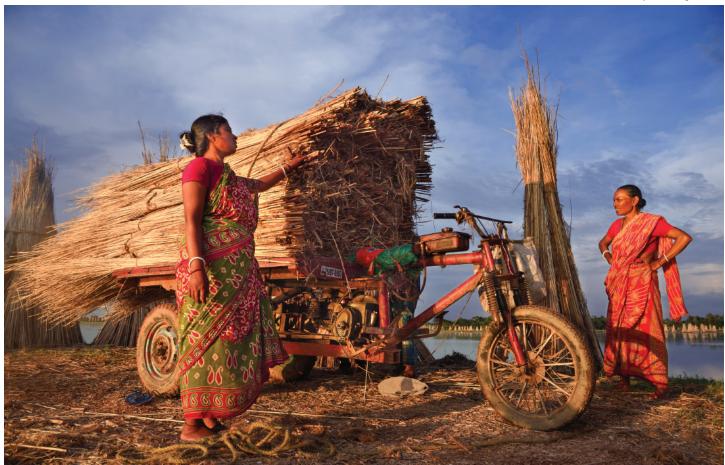

### **Photographer's Profile**

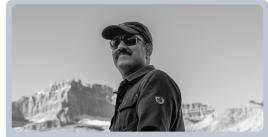

Hemant Sharma (Jaipur) Instagram: framesby\_hemant Hemant Sharma, a dedicated photography en-

thusiast and an Indian Police Service (IPS) officer, has led a unique life shaped by the intersection of these two passions, each enriching the other in profound ways.

As an IPS officer, his policing duties have served as the conduit that propelled him towards remarkable UN assignments across Europe, Africa, and now the United States. These adventures, spanning continents, were made possible only through his professional path. He wholeheartedly acknowledges the pivotal role his police job has played in paving the way for these incredible opportunities.

With 24 years of photography experience under his belt, Hemant has explored various genres, from the serene beauty of landscapes to the awe-inspiring mysteries of astrophotography. His fascination with light has transformed him into a true 'light chaser,' especially in the realm of night sky photography. Whether capturing the radiant sunsets and glorious sunrises over landscapes or freezing the cosmic dance of stars, he is on an unending quest to capture the enchantment of light.

Letchworth

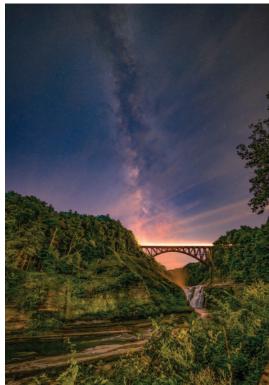

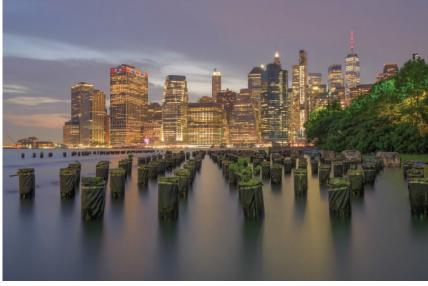

NewYork

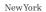

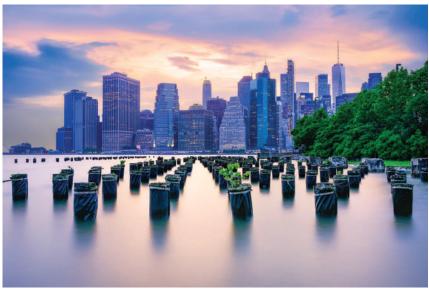

Long Island City

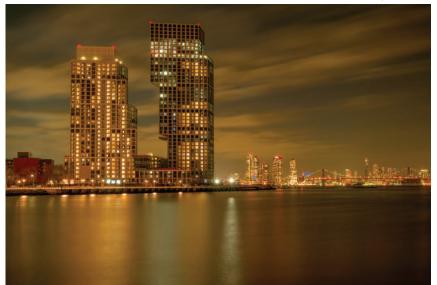

JPC Magazine

13

# Capturing Nature's Winged Wonders

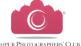

Bird Photography Workshop at Barkheda Lake

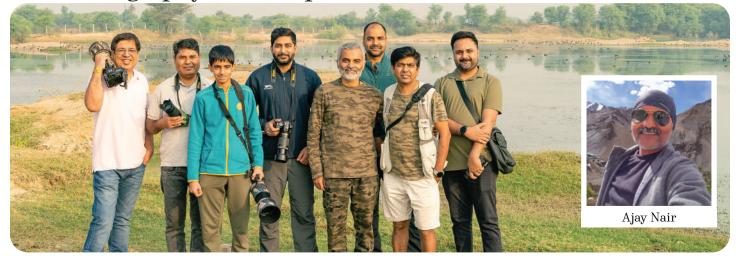

Jaipur Photographers' Club recently organised an exhilarating bird photography workshop at the picturesque Barkheda Lake, located just 25 kilometres from the bustling city of Jaipur. This immersive experience was led by the birding enthusiast and photographer, Ajay Nair, whose passion for avian photography knows no bounds. The workshop commenced with an insightful briefing on the nuances of bird photography. Ajay Nair eloquently explained the art, emphasizing the do's and don'ts that guide the perfect shot. Participants were enthralled as they delved into the technical intricacies of their photography gear, learning how to capture the grace and beauty of birds in their natural habitat.

The serene ambiance of Barkheda Lake provided an ideal backdrop for this creative endeavour. Surrounded by the tranquil waters and lush greenery, the participants embarked on a journey to

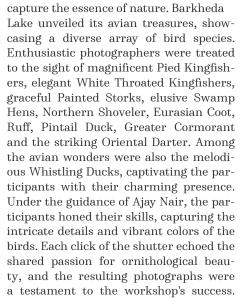

The Photography Workshop at Barkheda Lake not only enhanced the technical prowess of the participants but

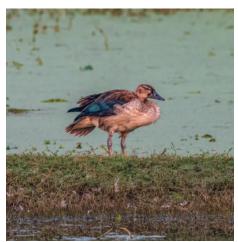

also fostered a deep appreciation for the natural world. As the sunrise behind the lake, painting the sky with hues of orange and pink, the photographers left with memories captured in their lenses and a newfound respect for the avian marvels that grace our world.

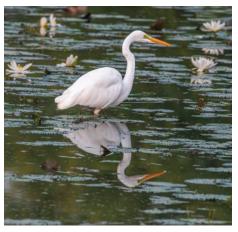

Egret

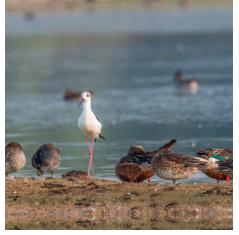

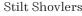

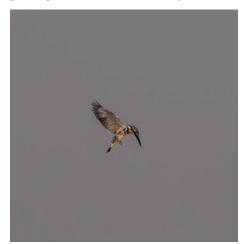

Pied Kingfisher

## **Photo Array**

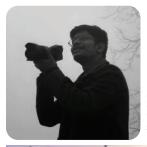

Shreesh Sahu (Prayagraj) Instagram shreesh\_sahu\_

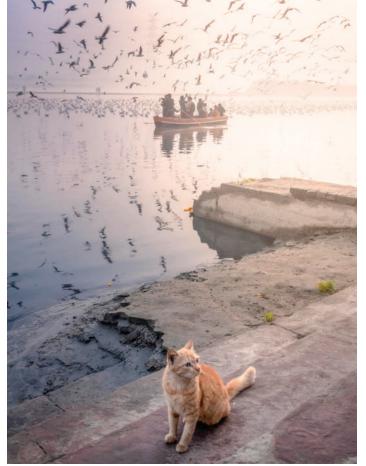

Nikon D5600 EXIF - 22mm, f 7.1, Shutter 1/100, ISO 1600 Location - Yamuna Ghat, Delhi

Saurabh Sirohiya (Ahmedabad) Instagram saurabh\_sirohiya\_photography

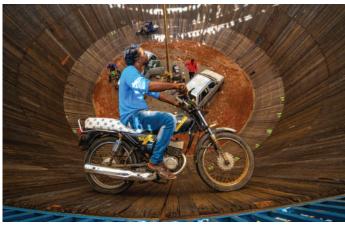

Sony 7M4 EXIF - 16mm, f 6.3, Shutter 1/3200, ISO 3200

Sony 7M4 EXIF - 16mm, f 6.3, Shutter 1/2500, ISO 5000

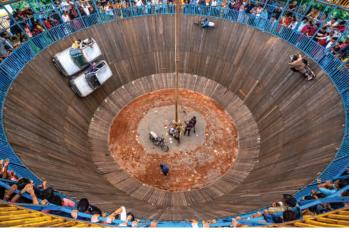

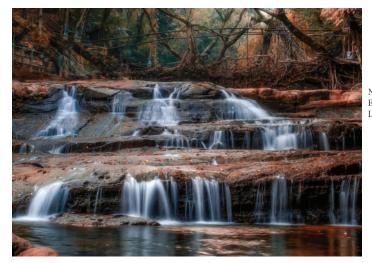

Nikon D5600 EXIF - f 25, Shutter 1 Sec, ISO 100 Location - Meghalaya

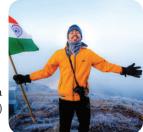

Shouvik Datta (Kolkata)

# Post the Process

# A Complete Guide to Mastering Photo Editing with Lightroom

#### Introduction

Post-processing is a crucial and revolutionary component of the photography workflow in the modern digital era. Photographers can create amazing works of art from their raw images with the help of Adobe Lightroom, a highly regarded programme in the field. We will go deep into Lightroom's main features and techniques in this tutorial, walking you through the process of preparing your images for prints of high quality.

#### Understanding the Lightroom Workspace

Section 1: Importing Your Photos

#### 1. Creating a New Catalog

As you embark on your photo-editing journey in Adobe Lightroom, it is essential to begin by creating a new catalogue specific to your project. Think of the catalogue as a master folder that will house all your imported photos and edits in an organised manner.

| E   | diting                              | Adobe P      | hotosho   | p Lightroon | n Classic | - Library |         |       |     |
|-----|-------------------------------------|--------------|-----------|-------------|-----------|-----------|---------|-------|-----|
| ile | Edit                                | Library      | Photo     | Metodata    | View      | Window    | Help    | Scrip | ots |
|     | New                                 | Catalog      |           |             |           |           |         |       |     |
|     | Open                                | Catalog.     |           |             |           |           | Ctrl+   | 0     |     |
|     | Open                                | Recent       |           |             |           |           |         | X     |     |
|     | Optin                               | nize Catal   | og        |             |           |           |         |       |     |
|     | Impo                                | rt Photos    | and Vide  | D           |           | Ctr       | + Shift | 4     |     |
|     | Impo                                | t from Ar    | other Cr  | stalog      |           |           |         |       |     |
|     | Impo                                | t a Photo    | shop Eler | ments Catal | og        |           |         |       |     |
|     | Tethe                               | red Captu    | re        |             |           |           |         | 3     |     |
|     | Auto                                | Import       |           |             |           |           |         | 3     |     |
|     | Import Develop Profiles and Presets |              |           |             |           |           |         |       |     |
|     | Expor                               | <b>t</b> ::: |           |             |           | Ctrl      | +Shift+ | ε     |     |
|     | Expor                               | t with Pre   | vious     |             |           | Ctrl+Ah   | +Shift+ | 3     |     |
|     | Expor                               | t with Pre   | set       |             |           |           |         | 2     |     |
|     |                                     |              |           |             |           |           |         |       |     |

#### 2. The Import Dialog

When you open Lightroom, your gateway to importing photos is the "Import" button. This action opens the Import Dialog, where you can carefully select the images you want to edit. Take your time in this step, as the selection process is crucial for an effective editing workflow.

#### 3. Import Settings

Dive into the import settings to customise Lightroom according to your preferences

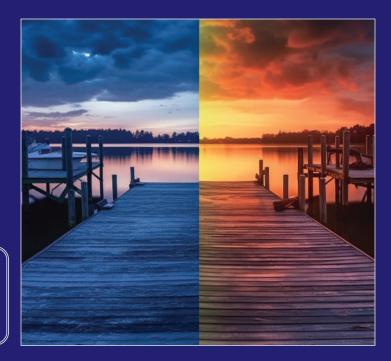

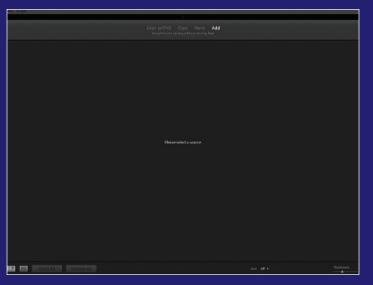

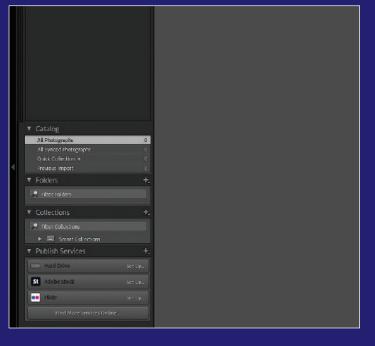

#### **File Handling**

Decide whether to copy or move your photos to a designated location, aligning with your preferred workflow

#### File Renaming:

Customise file names to make identification easier, promoting a systematic library structure.

#### **Metadata Options**

Explore metadata options to add valuable information, such as copyright details and keywords, streamlining image categorisation. The Library Module

#### 5. Smart Previews

Smart Previews are a feature that allows you to edit images even when the original files are offline. Learn how to create Smart Previews for a seamless editing experience, especially when working with large or remote catalogues.

#### 6. Metadata and Keywords Panel

Explore the Metadata and Keywords panel to preserve essential information about your images. Understand how to use keywords effectively for efficient search and retrieval. Metadata provides details about camera settings, date, and location.

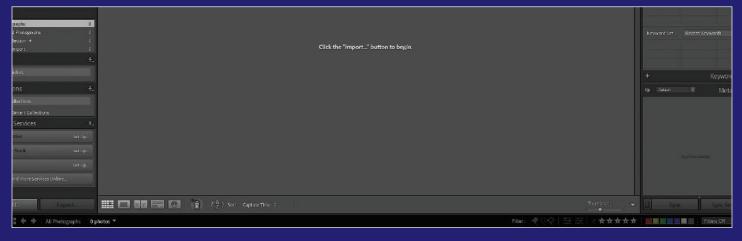

#### 1. Flagging and Rating

Within the Library module, flags, star ratings, and colour labels become your organisational allies. Use flags to mark images for specific purposes, employ star ratings for quality assessment, and colour labels for visual categorisation.

#### 2. Keywording

Keywords are the key to efficient organisation. Develop a robust keyword system to tag your images with relevant descriptors, enabling easy retrieval & categorisation.

|               |            | ording |  |
|---------------|------------|--------|--|
| Serverd Tags  |            |        |  |
|               |            |        |  |
|               |            |        |  |
| Keyword Sugge |            |        |  |
|               |            |        |  |
|               |            |        |  |
| Keyword Set   | e Keywords |        |  |
| -             |            |        |  |
|               |            |        |  |

#### **3.** Collections

Collections are a powerful tool for grouping related images together. They help you organise projects or themes logically. Create collections to group images that tell a cohesive story or share a common theme.

#### 4. Filter and Sort Tools

Take advantage of the Library module's filter and sort tools to navigate through your collection effortlessly. Whether searching by date, keywords, or ratings, these tools provide a dynamic way to find and organise your images by thoroughly understanding the intricacies of importing and organising your photos, you have laid a solid foundation for the editing journey within Adobe Lightroom.

#### 7. Quick Develop

Quick Develop is a handy tool for making swift adjustments without entering the Develop module. Experiment with quick changes in exposure, contrast, and saturation to get a preview of your edits directly within the Library module.

| Filters Off 🗢 🔒 | Histogram ◄   |                  |        |  |
|-----------------|---------------|------------------|--------|--|
|                 |               | Quick Deve       | elop 🔻 |  |
|                 | Saved Preset  | Default Settings | T      |  |
|                 | Crop Ratio    | Original         |        |  |
|                 |               | Color            |        |  |
|                 | White Balance | As Shot          | ÷ 🔻    |  |
|                 | Temperature   | 44 <b>4</b> Þ    |        |  |
|                 |               | 44 <b>4</b> Þ    |        |  |
|                 | Tone Control  | Auto             | ▼      |  |
|                 |               | 44 1             |        |  |
|                 | Contrast      | 44 4 >           |        |  |
|                 | Highlights    |                  |        |  |
|                 | Shadows       | 44 A D           |        |  |
|                 |               | 44 A B           |        |  |
|                 | Blacks        |                  |        |  |
|                 | Clarity       | 44 4 5           |        |  |
|                 |               | 44 0 0           |        |  |

#### 8. Synchronising Edits

Master the art of synchronising edits across multiple images. This feature is a time-saver, ensuring consistency in adjustments for a cohesive visual narrative, especially when working on a series of related photos.

Expanding your knowledge within the Library module not only enhances your organisational skills but also prepares you for the transformative editing process in the Develop module.

#### Application Exercise Importing and Organising a Photo Series

#### Importing a New Photo Series

Apply your knowledge by importing a new series of photos into a fresh catalogue. Walk through the import settings to establish a well-organised structure for your project. Organising with Flags and Keywords \_\_\_\_\_

As you import your photos, use flags and ratings to mark standout images. Add descriptive keywords that capture the essence of each photo, enhancing your ability to locate them later.

#### **Creating a Collection**

Form a collection for your newly imported photo series. Experience first-hand how collections streamline your workflow, providing a cohesive view of related images and making it easier to manage projects.

#### **Filtering and Sorting:**

Explore the filter and sort tools to quickly locate specific images within your newly imported series. Practice filtering by date, keywords, and ratings to understand the flexibility and efficiency these tools offer.

#### Conclusion

Congratulations on successfully applying the comprehensive knowledge gained in Sections 1 and 2. This hands-on exercise serves as a practical foundation for your Lightroom journey, setting the stage for advanced editing in subsequent chapters. Remember, the Library module is not just about organisation; it is about setting the stage for creative exploration in the Develop module.

# Tips for capturing photos that will translate well in editing software

#### Shoot in RAW

If your camera supports it, capture images in RAW format. RAW files contain more information and offer greater flexibility during the editing process.

#### Pay attention to lighting

Adequate lighting is crucial for photography. Aim to take shots during the golden hours (early morning or late afternoon) when the light is soft and warm. Avoid harsh midday sunlight, as it can produce strong shadows and highlights that are challenging to edit.

#### Use a tripod

A stable camera ensures sharp images, especially in low-light conditions. It also enables you to use slower shutter speeds without introducing camera shake.

#### Experiment with composition

Understand and employ basic composition techniques such as the rule of thirds, leading lines, framing, and symmetry. A well-composed photo is often more visually appealing and easier to edit.

#### Focus accurately

Employ the appropriate focus mode (single-shot or continuous autofocus) depending on your subject. Ensure your subject is sharp and in focus, as blurry photos are challenging to salvage during post-processing.

#### Post-process selectively

While editing, be selective about the adjustments you make. Avoid overusing filters and effects. Concentrate on enhancing the natural qualities of the photo rather than making drastic alterations to its appearance.

Remember, practice is vital to improving your photography skills, both in capturing the image and during post-processing. Experiment with different techniques and settings to discover what works best for your style.

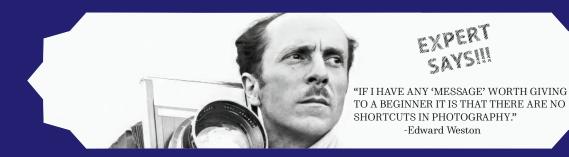

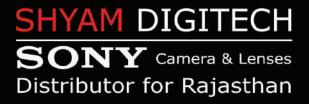

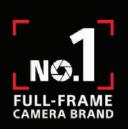

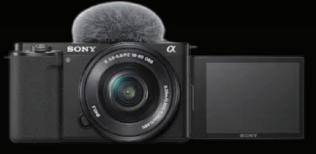

SONY ZV-E10 Mirrorless Camera Body Only Vlog Camera

Beautiful websites.

> Beautiful vebsites.

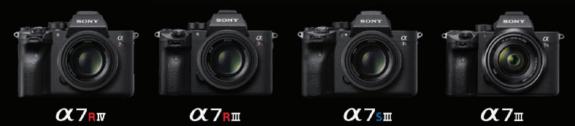

Contact: +91 98280 24231

Address: Morija Tower, Indira Bazar Rd, Jaipur, Rajasthan 302001

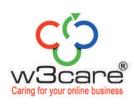

# ELEVATE YOUR BUSINESS WITH OUR

# CREATION SERVICE

#### **OUR BEST SERVICE**

Custom Website Design
 Search Engine Optimization

- Responsive Web Development
- Second E-commerce Solutions

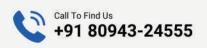

For More Information www.w3care.com

# Udti Khabrein

### **News Makers**

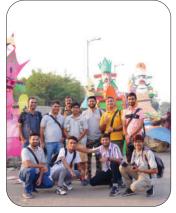

#### 22nd Oct - JPC Photowalk

Jaipur Photographers' Club at organised a photo walk 'The Ravan Saga' on 22nd Oct'23 to mark the occasion of Dussehra. The members witnessed the artisans shaping colossal Ravan effigies, each frame was a testament to the vibrant traditions and craftsmanship of a community dedicated to creating spectacular works of art."

#### Press Meet Hosted by HP's Industrial Print Team during their visit to India.

HP's Haim Levit: "India is a market moving to the next level."

**By Vimal Parmar** 

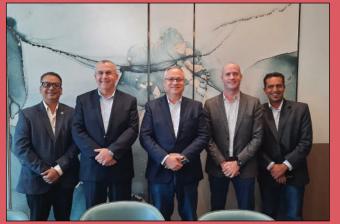

Left to Right: Abhishek Bhatnagar, Nachum Korman, Haim Levit, Arnon Goldman, and A Appadurai

In October 2023, Haim Levit, SVP & GM of HP Industrial Print, led a delegation to India, including Nachum Korman and Arnon Goldman. They engaged with HP Indigo customers and partners, discussing global industrial printing trends and HP's strategies. Levit expressed optimism about India's growth, citing its potential as the world's largest economy. He emphasised HP's commitment to investing in India. Levit discussed the stable growth of the global photo printing sector and HP's role in facilitating rather than competing in the consumer photo book market. He highlighted enthusiasm for Dscoop and revealed HP's showcase plans for Drupa 2024, focusing on automation and sustainability. Levit also praised Indian cuisine and culture.

### **Upcoming Events**

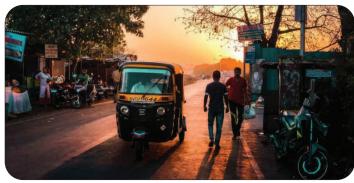

10<sup>th</sup> Dec\* JPC Photowalk

### Straight from the Club Member

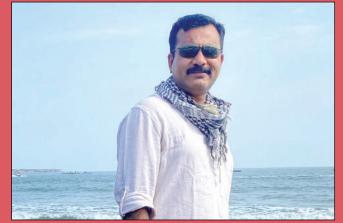

Amit Kanwar

In the past five years, my experience with the Jaipur Photographers' Club has been truly exhilarating. This unique club distinguishes itself by fostering a sense of camaraderie and prioritising education. It goes beyond being a typical club, serving as a close-knit family of passionate photographers dedicated to the art. Through regular gatherings, workshops, and photo walks, members share ideas and collaborate on artistic projects. What sets this club apart is its commitment to social responsibility, using photography to raise awareness and support philanthropic activities through exhibitions and events. I am immensely proud and grateful to be part of this remarkable group.

\*Tentative JPC Magazine

# Jaipur Photographers' Club Presents: A Feast for the Eyes at the 11<sup>th</sup> Annual Photo Exhibition

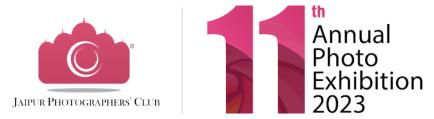

Get ready to embark on a visual journey at the Jaipur Photographers' Club 11th Annual Photo Exhibition, set to grace the Chaturdik Art Gallery, Jawahar Kala Kendra, Jaipur from December 21st to 24th. This spectacular event promises a glimpse into the world of photography at international standards, featuring the works of more than 100 talented photographers from six countries worldwide.

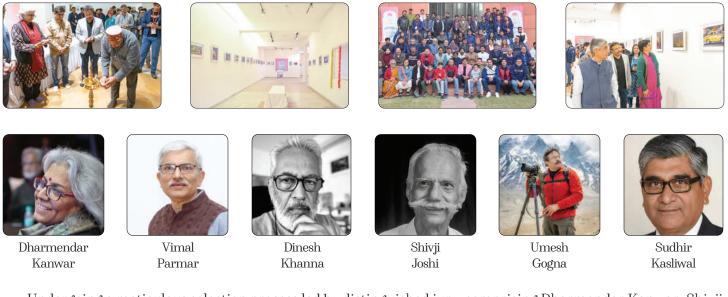

Undergoing a meticulous selection process led by distinguished jury-comprising Dharmendar Kanwar, Shivji Joshi, Vimal Parmar, Sudhir Kasliwal, Umesh Gogna, and Dinesh Khanna- 175 outstanding photographs were carefully chosen from a vast pool of over 1500 submissions. These captivating visuals, will adorn the gallery walls, showcasing the diverse perspectives of the photographers.

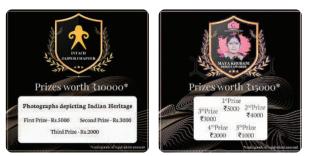

Excitement fills the air as the best photographs from the exhibition stand a chance to win prestigious awards worth Rs. 25000. Participants will be honored with Certificates, Medals, and an exclusive exhibition look book, celebrating their artistic endeavors.

In addition to the exhibition, the 10th Edition of the JPC Desktop Calendar, themed "Landscapes of India," will be unveiled, adding an extra layer of artistic delight to this already mesmerising event. Do not miss the opportunity to witness the world through the lens of these talented photographers, capturing moments that transcend borders and cultures.

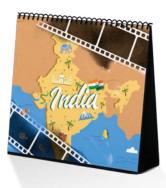

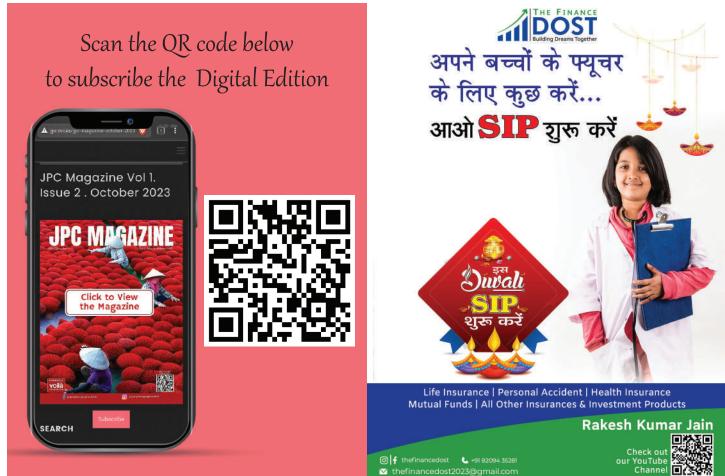

moneybeing

# For All Your Financial Needs

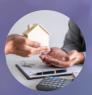

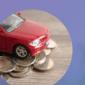

Property Loan

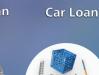

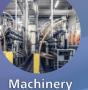

Loan

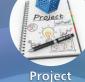

Financing

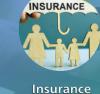

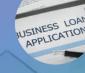

Personal Loan Business Loan

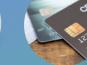

Credit Card

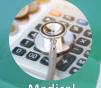

Medical Equipment Loan

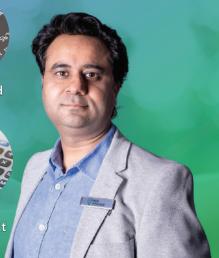

### **MoneyBeing Private Limited**

Address: 501, 5th Floor, Arcade, Malviya Marg, opposite Sunny House, Panch Batti, C Scheme, Ashok Nagar, Jaipur, Rajasthan 302001 CA Gaurav Tiwari +91 9828086161 gaurav@beingenterprizing.com

Mutual

Funds

www.jpc.rocks

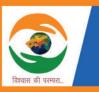

SBMFA Financial Services Pvt. Ltd. Company registered under Companier Act 2

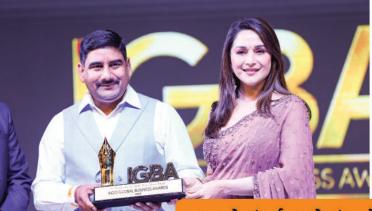

CMD Sher Bahadur Singh of SBMFA receiving INDO Global Business Awards 2023 from Madhuri Dixit

ग्रुप लोन | पर्सनल लोन | एजुकेशन लोन | शॉपकीपर लोन गोल्ड लोन | व्हीकल लोन इन सभी लोन की सुविधा दी जाती है

### **124 BRANCHES ACROSS INDIA**

# सस्ते और रीजनेबल ब्याज रेट में

114-115, Pushp Enclave, Sector – 5, Pratap Nagar Tonk Road Jaipur – 302033, Rajasthan Contact : +91 94603 42777 | Email : sbmfa.finserv@gmail.com

Want to Advertise ? Write to us at info@jpc.rocks or WhatsApp us at +91 94140 75259

Want to get published in JPC Magazine? Scan the QR code

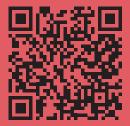

1 Year JPC ADDA Membership Rs.1100/-

1 Year JPC Magazine Print Subscription \_\_\_\_\_\_Rs.1200/-

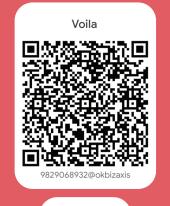

PAY NOW

## **Camera Pool**

"Donate Your Working Cameras and Accessories to Empower Aspiring Photographers!"

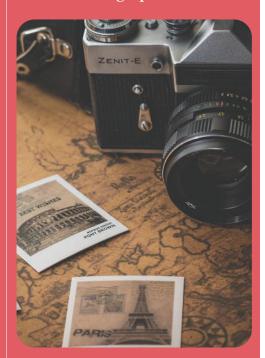

# Experience the Elegance of Classical Living

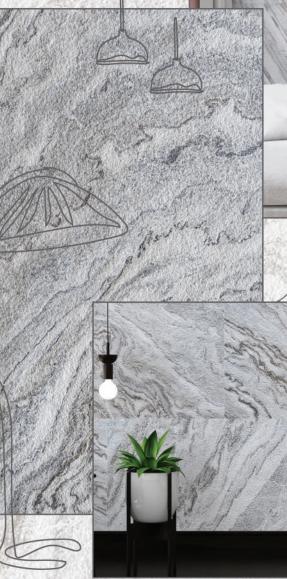

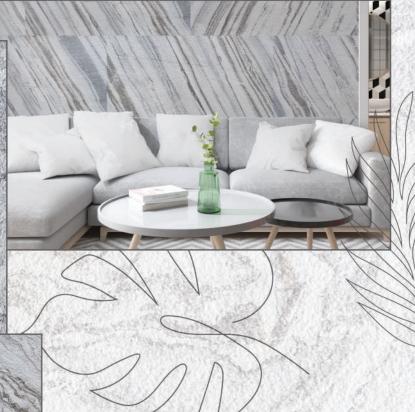

# Natural Stone Veneers

- 2-3 mm Thick
- Maintenance Free
- Excellent Look and Feel
- Long Lasting
- For Interiors & Exteriors

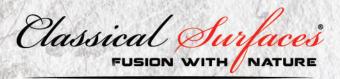

Contact:- +91 9784243399 +91 9928014491 E-mail:- nakul@earthstoneglobal.co.in Website:- www.classicalsurfaces.co.in Scan for more Information

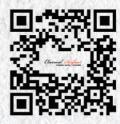